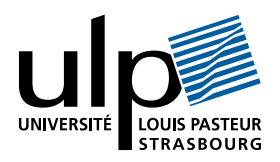

## Travaux Dirigés de Programmation Fonctionnelle «Schémas de programmes»

## I Schémas de réduction

1. (d'une liste)

Utiliser les schémas :

List.fold left f a  $[b1; \ldots; bn] = f$  (... (f (f a b1) b2) ...) bn List.fold\_right f [a1; ...; an]  $b = f$  a1 (f a2 (... (f an b) ...))

pour définir les fonctions :

(a) Concaténation des éléments d'une liste de chaines de caractères.

```
Exemple : concat\_string ["a";"b";"c"] = "abc"
```
(b) Liste des nombres pairs d'une liste de nombres entiers (en préservant l'ordre des éléments dans la liste). Exemple : pairs [2;3;5;7;4] = [2;4]

## 2. (d'un arbre)

On définit le type des arbres binaires à valeur aux noeuds comme suit :

type 'a arbre = Vide | Racine of 'a arbre \* 'a \* 'a arbre;;

Définir par une fonctionnelle le schéma reduce d'accumulation des éléments d'un arbre binaire. Le principe de ce schéma est de synthétiser un résultat à partir des résultats des 2 sous-arbres et de la valeur en racine.

Il prend en argument une fonction de type 'a  $*$  'b  $*$  'a -> 'a, une valeur de type 'a et un arbre de type 'b arbre, où 'b est le type des éléments de l'arbre et 'a est le type du résultat.

Voici un exemple d'utilisation de ce schéma pour calculer la somme des éléments d'un arbre de nombres entiers :

```
# reduce (function (g, v, d) \rightarrow g+v+d) 0;;
- : int arbre \rightarrow int = \langlefun>
```
- 3. Utiliser le schéma reduce de la question précédente pour définir les fonctions :
	- (a) Liste triée des éléments dans l'arbre.
	- (b) Parcours des éléments en profondeur d'abord.
	- (c) Parcours des éléments en largeur d'abord.

## II Application d'une fonction à tous les éléments

1. (d'une liste)

Définir le schéma suivant :

map  $f$  [e1; ...; en] = [ $f$  e1; ...;  $f$  en]

à l'aide du schéma List.fold\_right.

- 2. Utiliser le schéma map pour :
	- (a) Définir une fonctionnelle adjoint qui ajoute un même élément en tête de toutes les listes dans une liste. Exemple : adjoint 1  $[[];[2];[3;4]] = [[1];[1;2];[1;3;4]]$
	- (b) En déduire une fonction prefix qui retourne tous les débuts de liste d'une liste.

Exemple : prefix  $[1;2;3;4] = [[]; [1]; [1;2]; [1;2;3]; [1;2;3;4]]$ 

(c) En déduire une fonction scan qui retourne la liste des sommes partielles d'une liste de nombres entiers.

Exemple : scan  $[1;2;3;4] = [0;1;3;6;10]$ 

3. (d'un arbre)

Étendre le schéma map précédent aux arbres binaires à valeurs aux noeuds. Définir une fonctionnelle à l'aide du schéma reduce de la question (I 2.).